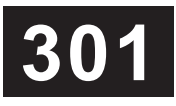

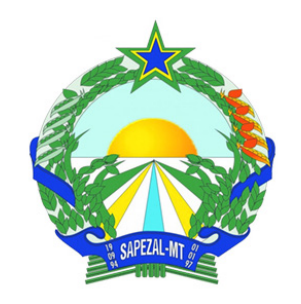

## **PROCESSO SELETIVO**

PROCESSO SELETIVO - 002/2023 - SECRETARIA MUNICIPAL DE EDUCAÇÃO, CULTURA E ESPORTES DE SAPEZAL – SEMECE

EDITAL Nº 002/2023

# **PROFESSOR DE INFORMÁTICA**

**Leia atentamente as instruções abaixo: Duração:** 3h (três horas)

**01** Você recebeu do fiscal o seguinte material: **a)** Este caderno, com 20 (vinte) questões da Prova Objetiva, sem repetição ou falha, conforme distribuição abaixo:

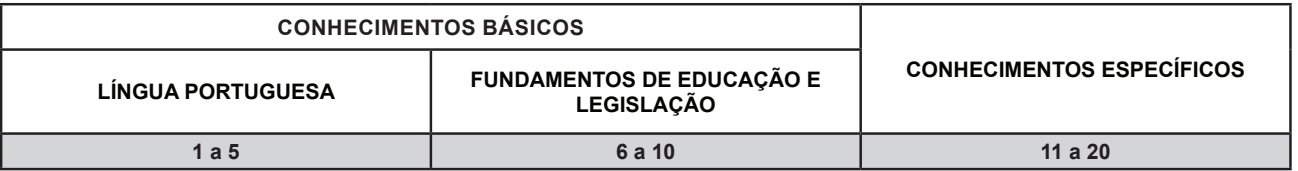

**b)** Um Cartão de Respostas destinado às respostas das questões objetivas.

- **02** Verifique se este material está em ordem e se o seu nome, RG, cargo e número de inscrição conferem com os dados que aparecem no Cartão de Respostas. Caso contrário, notifique imediatamente o fiscal.
- **03** Após a conferência, o candidato deverá assinar no espaço próprio do Cartão de Respostas, com caneta esferográfica de tinta na cor azul ou preta.
- **04** No Cartão de Respostas da Prova Objetiva, a marcação da alternativa correta deve ser feita cobrindo a letra correspondente ao número da questão e preenchendo todo o espaço interno, com caneta esferográfica de tinta na cor azul ou preta, de forma contínua e densa.

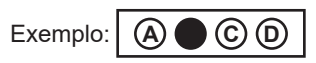

- **05** Para cada uma das questões objetivas, são apresentadas 4 (quatro) alternativas classificadas com as letras (A, B, C e D), mas só uma responde adequadamente à questão proposta. Você só deve assinalar uma alternativa. A marcação em mais de uma alternativa anula a questão, mesmo que uma das respostas esteja correta.
- **06** O candidato poderá entregar seu Cartão de Respostas, seu Caderno de Questões e retirar-se da sala de prova somente depois de decorrida 1 (uma) hora do início da prova. O candidato que insistir em sair da sala de prova, descumprindo o aqui disposto, deverá assinar o Termo de Ocorrência declarando sua desistência do Processo Seletivo, que será lavrado pelo Coordenador do local.
- **07** Ao candidato, será permitido levar seu CADERNO DE QUESTÕES a partir de 1 (uma) hora para o término da prova e desde que permaneça em sala até esse momento.
- **08** Não será permitida a cópia de gabarito no local de prova. Ao terminar a prova de conhecimentos, o candidato entregará obrigatoriamente o seu CARTÃO DE RESPOSTAS e o seu CADERNO DE QUESTÕES ao fiscal de sala, ressalvado o estabelecido em Edital.
- **09** Reserve os 30 (trinta) minutos finais para marcar seu Cartão de Respostas. Os rascunhos e as marcações assinaladas no Caderno de Questões não serão levados em consideração.
- **10** Os 3 (três) últimos candidatos permanecerão sentados até que todos concluam a prova ou que termine o seu tempo de duração, devendo assinar a ata de sala e retirar-se juntos.

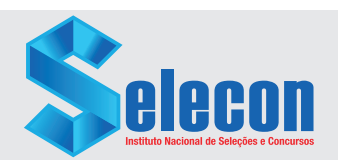

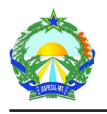

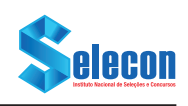

### **LÍNGUA PORTUGUESA**

Leia o texto a seguir:

#### **Indústria projeta PIB de 1,7% para 2024 e alta de 3% neste ano, aponta CNI**

*Na área de transformação e de construção, a previsão de crescimento para 2024 é mais modesta, com 0,3% e 0,7%, respectivamente*

A Confederação Nacional da Indústria (CNI) projeta uma expansão da economia brasileira de 1,7% em 2024. Para este ano, a entidade espera que o Produto Interno Bruto (PIB – a soma dos bens e serviços produzidos no país) cresça 3%, o mesmo percentual de 2022. As previsões estão no Informe Conjuntural: Economia Brasileira 2023-2024 divulgado nesta quinta-feira, 14, em Brasília.

"O resultado é positivo, mas o crescimento de 2023 não dá início a um novo ciclo de desenvolvimento", avalia a entidade em nota. Ainda de acordo com a CNI, isso se deve porque "o PIB atual foi construído sobre fatores conjunturais excepcionais, como o expressivo crescimento do PIB da agropecuária, e com queda dos investimentos produtivos".

Na indústria de transformação e de construção, a previsão de crescimento para 2024 é mais modesta, com 0,3% e 0,7%, respectivamente. A alta, no entanto, recupera as quedas verificadas neste ano. A indústria de transformação deve encerrar 2023 com queda de 0,7%. A indústria da construção, por sua vez, deve ter um recuo de 0,6%.

Fonte: https://odia.ig.com.br/economia/2023/12/6758476-industria-projeta-pib-de-17-para-2024-e-alta-de-3-neste-ano-aponta-cni.html. Acesso em: 14 dez. 2023. Texto adaptado.

**1.** A leitura da notícia permite a conclusão de que o crescimento do PIB, na economia brasileira em 2023 (ano de publicação do texto), em termos percentuais, será:

- A) menor que o de 2022
- B) maior que o de 2022
- C) idêntico ao de 2022
- D) idêntico ao de 2024

**2.** Com base na leitura do texto, depreende-se que o "expressivo crescimento do PIB da agropecuária" e a "queda dos investimentos produtivos":

- A) não impactaram o PIB atual
- B) ajudaram a fortalecer o PIB atual
- C) prejudicaram levemente o PIB atual
- D) prejudicaram gravemente o PIB atual

**3.** No trecho "O resultado é positivo, mas o crescimento de 2023 não dá início a um novo ciclo de desenvolvimento, avalia a **entidade** em nota" (2º parágrafo), o termo destacado refere-se:

- A) à Confederação Nacional da Indústria
- B) a fatores conjunturais excepcionais
- C) ao Produto Interno Bruto
- D) à Economia Brasileira

**4.** Na palavra CRESCI**MENTO**, o sufixo destacado foi combinado com o verbo "crescer", dando origem a um substantivo. Esse mesmo processo de formação de palavras se dá em:

- A) alimento
- B) tormento
- C) segmento
- D) povoamento

**5.** No trecho "Para este ano, a entidade espera **que** o Produto Interno Bruto (PIB – a soma dos bens e serviços produzidos no país) cresça 3% [...]" (1º parágrafo), a palavra destacada é classificada como:

- A) advérbio
- B) preposição
- C) pronome relativo
- D) conjunção integrante

**FUNDAMENTOS DE EDUCAÇÃO E LEGISLAÇÃO**

**6.** Adam é professor contratado pelo município de Sapezal e recebe treinamento para conhecer aspectos da Constituição Federal atinentes ao exercício da profissão. Ele aprendeu que, nos termos da Constituição Federal, o ensino será ministrado com base em vários princípios, dentre os quais consta o pluralismo de ideias e de concepções pedagógicas e, além disso, a:

- A) coexistência de instituições públicas e privadas de ensino
- B) prevalência das instituições públicas sobre as privadas de ensino
- C) competência das instituições públicas para aferir a qualidade das instituições privadas de ensino
- D) participação exclusiva das instituições privadas em detrimento das instituições públicas de ensino

**7.** Gal foi indicada para atuar na supervisão do sistema educacional do município de Sapezal, tendo em vista a sua elevada qualificação, sendo, dentre outros títulos, Doutora em Pedagogia por renomada universidade. Ela verifica a necessidade de repassar os conhecimentos oriundos da Lei n.º 9.394/96, que estabelece, aos educandos com deficiência, transtornos globais do desenvolvimento e altas habilidades ou superdotação, atendimento educacional especializado gratuito:

- A) paralelo a todos os níveis, etapas e modalidades, preferencialmente na rede regular de ensino
- B) universal a todos os níveis, etapas e modalidades, preferencialmente na rede regular de ensino
- C) horizontal a todos os níveis, etapas e modalidades, preferencialmente na rede regular de ensino
- D) transversal a todos os níveis, etapas e modalidades, preferencialmente na rede regular de ensino

**8.** Joel é professor do município de Sapezal conhecido pelas suas habilidades tecnológicas, apresentando formação em Processamento de Dados, além da sua habilitação em Letras. Em razão dessas características, assumiu a coordenação de informática vinculada à Secretaria de Educação e buscou desenvolver o ensino de acordo com as diretrizes da Lei n.º 9.394/96, que estabelece educação digital com a garantia de conectividade de todas as instituições públicas de educação básica e superior à internet:

- A) em alta velocidade, adequada para o uso pedagógico
- B) banda larga acessível à população em geral
- C) no nível mínimo autorizado pelo Governo
- D) disponível para profissionais liberais

**9.** Noah foi designado para atuar como professor em escola sediada na área rural do município de Sapezal e foi indicado para realizar treinamento de acordo com as normas específicas sobre educação do campo. Nos termos do Decreto n.º 7.352/2010, constitui escola do campo aquela situada em zona rural definida pelo:

- A) IPEA
- B) IBGE
- C) IPCA
- D) IBRADE

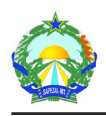

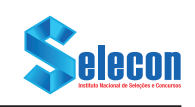

**10.** Uri concluiu o seu doutorado em Educação e apresentou projeto ao município de Sapezal para realizar algumas diretrizes do Plano Nacional de Educação (PNE). Nos termos da Lei n.º 13.005/2014, dentre as diretrizes do PNE, consta a:

- A) diminuição do analfabetismo
- B) adequação do analfabetismo
- C) erradicação do analfabetismo
- D) proporcionalização do analfabetismo

### **CONHECIMENTOS ESPECÍFICOS**

**11.** A figura ilustra uma placa mãe de um microcomputador Intel.

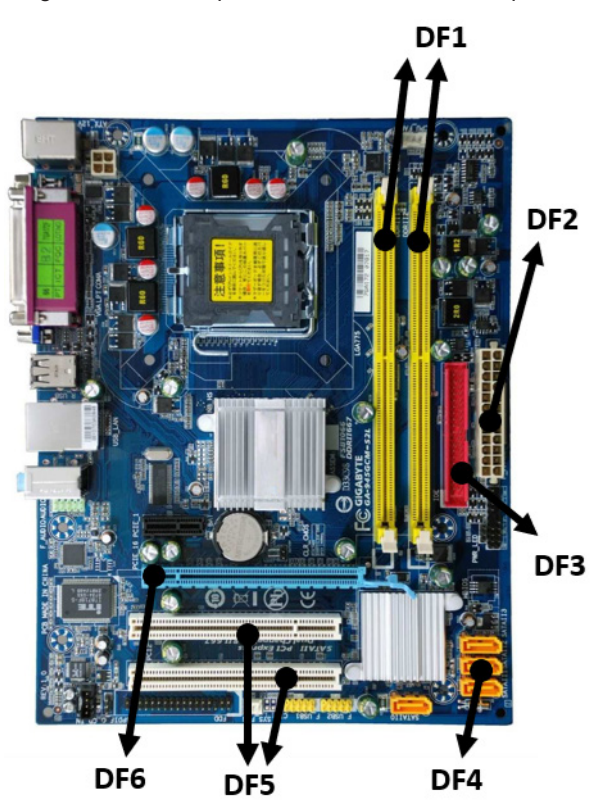

Os componentes de *hardware* denominados slot de conexão SATA e slot de memória DDR estão identificados, respectivamente, por

- A) DF5 e DF1
- B) DF5 e DF6
- C) DF4 e DF1
- D) DF4 e DF6

**12.** Um professor de informática está trabalhando no programa acessório Explorer, do Windows 11 BR (x64). Ao clicar no

botão , localizado no canto superior direito da janela do gerenciador de pastas e arquivos, esse sistema operacional executará a seguinte ação:

- A) fechar a janela
- B) minimizar a janela
- C) maximizar a janela
- D) salvar o conteúdo da janela

**13.** No uso dos recursos do Word 2019 BR (x64), em um *notebook* com Windows 10 BR, a execução de um atalho de teclado tem por finalidade expandir/recolher a Faixa de Opções. Esse atalho de teclado é:

- A)  $Alt + F2$
- $B)$  Alt + F1
- $C$ ) Ctrl + F2
- D) Ctrl +  $F1$

**14.** A planilha da figura foi criada no Excel 2019 BR (x64).

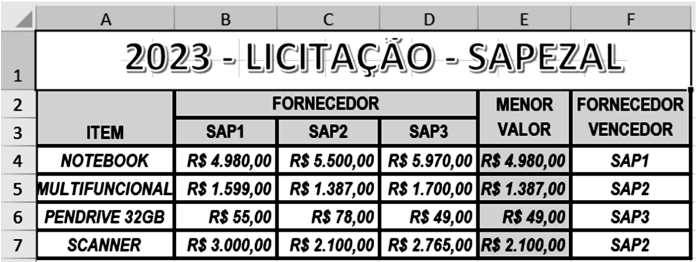

Em E4, foi inserida uma fórmula usando a função MÍNIMO sobre as cotações em B4, C4 e D4. Em seguida, a fórmula em E4 foi copiada para as células E5, E6 e E7.

Em F4, foi inserida uma fórmula usando a função SE e o conceito de referência absoluta, que compara o menor valor com as cotações dos fornecedores e indica a empresa vencedora no item.

Nessas condições, a fórmula inserida em F4 foi:

- A) =SE(E4=B4;\$B\$3;SE(E4=C4;\$C\$3;\$D\$3))
- B) =SE(E4=B4;#B#3;SE(E4=C4;#C#3;#D#3))
- C) =SE(E4=B4;%B%3;SE(E4=C4;%C%3;%D%3))
- D) =SE(E4=B4;@B@3;SE(E4=C4;@C@3;@D@3))

**15.** No uso das ferramentas do AutoCad 2018, um comando tem por objetivo cortar e aparar objetos a partir do ponto de encontro com outros objetos. Para usá-lo, inicia-se com a seleção do objeto empregado como referência e, em seguida, pressiona-se a tecla <ENTER>. Na sequência dos procedimentos empregados, seleciona-se o objeto a ser cortado, que cruza com o de referência. Nesse contexto, observe a figura abaixo, que ilustra o caso que se refere à existência de dois ou mais objetos de referência, sendo a meta cortar objetos entre eles.

Esse comando é conhecido por:

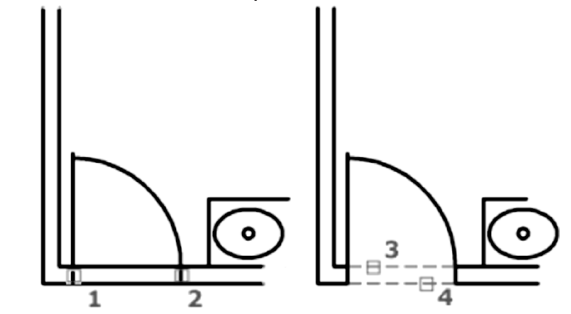

- A) HATCH
- B) SCALE
- C) SNAP
- D) TRIM

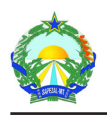

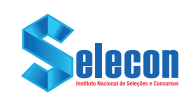

**16.** No uso dos recursos do *browser* Google Chrome, em um *notebook* Intel com Windows 10 BR (x64), um atalho de teclado tem por objetivo abrir a janela do Gerenciador de Favoritos. Esse atalho de teclado é:

- A) Win +  $\Omega$
- $B)$  Win + F
- $C$ ) Ctrl + Shift + O
- D) Ctrl + Shift + F

**17.** A internet é uma rede de computadores de âmbito mundial, que opera com base na arquitetura TCP/IP. Nesse contexto, os endereços IPv4 são categorizados em classesA,BeC, englobando números decimais no primeiro octeto, respectivamente, nas seguintes faixas:

- A) 0 a 127, 128 a 191 e 192 a 223
- B) 0 a 127, 128 a 191 e 192 a 255
- C) 0 a 95, 96 a 159 e 160 a 223
- D) 0 a 95, 96 a 159 e 160 a 255

**18.** No funcionamento de bancos de dados, é de suma importância preservar a integridade dos dados e de todos os pontos intermediários em transações. Nesse contexto, há duas operações envolvidas com o gerenciador de transações.

I. Operação que indica o término bem-sucedido de uma transação. Se a transação for concluída com êxito, o banco de dados é alterado permanentemente.

II. Operação que assinala o término malsucedido de uma transação. Quando ocorrer falha em qualquer uma das operações que fazem parte da transação, o banco de dados retorna ao estado anterior do início da transação.

Essas operações são conhecidas, respectivamente, por:

- A) COMMIT e ABORT
- B) COMMIT e ROLLBACK
- C) CHECKPOINT e ABORT
- D) CHECKPOINT e ROLLBACK

**19.** A UML é uma linguagem visual para modelar sistemas orientados a objetos. Por meio dos elementos gráficos definidos nessa linguagem, pode-se construir diagramas que representam diversas perspectivas do sistema. Um deles é mostrado abaixo, com a característica de ser orientado a fluxos de controle.

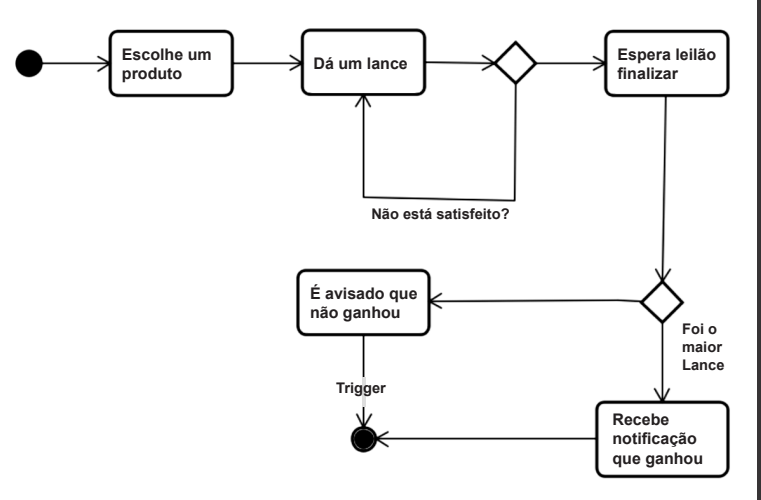

A figura é conhecida como diagrama de:

- A) colaboração
- B) sequência
- C) atividades
- D) interação

**20.** Analise o algoritmo da figura abaixo, que executa a troca dos valores armazenados nas variáveis ALFA e BETA, sem o uso de uma variável auxiliar. Observa-se que, inicialmente, as variáveis ALFA e BETA armazenam, respectivamente, os valores 13 e 27. Após a execução do <<< BLOCO DE INSTRUÇÕES >>>, serão mostrados para ALFA o valor 27 e, para BETA, o valor 13.

```
algoritmo "TROCA _VALORES"
var
  ALFA, BETA : inteiro
inicio
     ALFA <- 13
     BETA <- 27
     <<< BLOCO_DE_INSTRUÇÕES >>>
     escreval ("ALFA = ",ALFA:3," BETA = ", BETA:3)
fimalgoritmo
```
Nessas condições, a alternativa que corresponde ao <<< BLOCO DE INSTRUÇÕES >>> é:

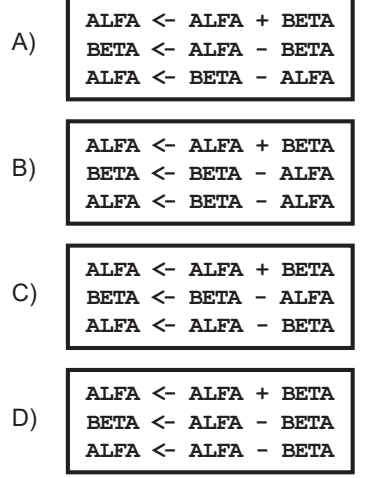

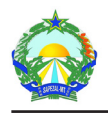

RASCUTION AND

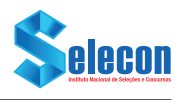